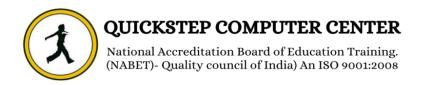

# \*\*\*\*\*\* Course Description (Revit Architecture) \*\*\*\*\*\*

- ♣ Introduction to BIM
- **♣** Introduction to n Architecture
- **♣** Complete a plan with the following
- Levels
- **♣** WallsWall Profiles
- Doors and Windows
- **♣** Place Components
- Create and manage Views
- Camera settings
- Dimensional Constraints
- Create Floors and Ceilings
- Create and customise Curtain Walls
- Create and customise Stairs
- Create Conceptual Models using Massing
- Add Annotation
- Create Schedules
- **♣** Create Structural Elements
- Create Sheets and Title Blocks
- Rendering
- Creating in-place families
- Creating families and nested families
- **♣** Site Design
- Working with Linked Models
- Project Collaboration
- Design in Phases
- Design Options
- **♣** Creating Realistic Presentations
- Interference Check
- Import and Export

- **❖** Revit Architecture Advanced
- **\*** Importing and Exporting Files
- **↓** Importing and Using External Files
- **♣** Exporting to External Files

## **\*** Linking Files

- ♣ Working with Revit Architecture Linked Files
- **♣** Monitor and Coordinate Linked Projects

## Conceptual Design

- **♣** Working with Mass Shapes Converting Mass
- **♣** Shapes to Building Components

## **\*** Creating Advanced Components

- **♣** Creating and Using In-Place Families
- **♣** Creating and Modifying Parametric Families
- **4** Creating Nested Families
- **♣** Working with Component Groups

#### **❖** Design and Analysis

- Designing in Phases
- **Using Design Options**
- Checking and Fixing Interference Conditions

#### **\*** Revit Architecture Worksharing

- **4** Managing Project Sharing with Worksets
- **4** Managing Worksets and Multiple Users

## **\*** Working with Professionals

- **♣** Working with a Civil Engineer on Site Design
- **↓** Working with a Structural Engineer

## **Advanced Rendering**

- Creating Realistic Presentations
- Creating Rendered Interior Scenes